# **territorium • 25(I)**

# **Riscos**: **PRocessos <sup>e</sup> vulneRabilidades**

**Imprensa da Universidade de Coimbra Associação Portuguesa de Riscos, Prevenção e Segurança**

**2018**

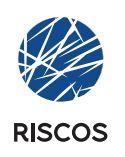

**territorium 25** (I), 2018, 39-46

journal homepage: http://www.uc.pt/fluc/nicif/riscos/Territorium/numeros\_publicados

DOI: https://doi.org/10.14195/1647-7723\_25-1\_3

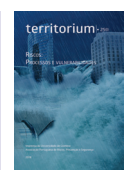

# **UTILIZAÇÃO CONJUNTA DE FERRAMENTAS NEURONAIS E SIG NA AVALIAÇÃO DA INUNDAÇÃO DO PORTO E BAÍA DA PRAIA DA VITÓRIA\***

**COUPLING OF NEURONAL NETWORK AND GIS TOOLS TO EVALUATE THE FLOODING IN THE HARBOUR AND BAY OF PRAIA DA VITÓRIa**

**P. Poseiro**

*39*

Laboratório Nacional de Engenharia Civil – LNEC (Portugal) pposeiro@lnec.pt

**C. J. E. M. Fortes** Laboratório Nacional de Engenharia Civil – LNEC (Portugal) jfortes@lnec.pt

**M. T. Reis**

Laboratório Nacional de Engenharia Civil – LNEC (Portugal) treis@lnec.pt

**R. Reis**

Laboratório Nacional de Engenharia Civil – LNEC (Portugal) rreis@lnec.pt

# **RESUMO**

O HIDRALERTA é um sistema de previsão, alerta e avaliação do risco de galgamentos/inundação em zonas costeiras e portuárias, partindo da utilização de medições/previsões da agitação marítima para calcular o galgamento/inundação nessas zonas. O cálculo dos caudais médios galgados sobre uma estrutura marítima é efetuado através de ferramentas neuronais e/ou fórmulas empíricas, que não permitem definir a distribuição espacial desse caudal atrás da estrutura. Este artigo apresenta a aplicação ao porto/baía da Praia da Vitória, Açores, de um método expedito para modelar essa distribuição espacial, recorrendo a ferramentas SIG. Foi estabelecida uma relação entre a cota de inundação e o volume galgado de água através da utilização de um modelo digital de terreno. Este trabalho representa um primeiro passo na elaboração de um mapa de risco associado ao galgamento costeiro.

**Palavras-chave:** HIDRALERTA, galgamento, inundação, SIG, Praia da Vitória.

# **Abstract**

The HIDRALERTA is a forecast, warning and risk assessment system for overtopping/flooding of coastal and port areas which uses sea-wave measurements/estimates of sea-waves to evaluate overtopping/flooding in those areas. The calculation of the mean overtopping discharge over a maritime structure is made through neural network based tools and/or empirical formulas, which are unable to define the spatial distribution of the flow behind the structure. This paper presents the application to the harbour/bay of Praia da Vitória, Azores, of a fast method that uses a GIS tool to model such spatial distribution. A relationship was established between inundation level and wave overtopping volume, using a digital terrain model. This work represents a first step for developing a risk map associated to wave overtopping.

**Keywords:** HIDRALERTA, wave overtopping, inundation, GIS, Praia da Vitória.

<sup>\*</sup> *O texto deste artigo foi submetido em 09-02-2015, sujeito a revisão por pares a 30-04-2015 e aceite para publicação em 24-07-2015.*

*Este artigo é parte integrante da Revista Territorium, n.º 25, volume I, 2018,* © Riscos, ISSN: 0872-8941*.*

### **Introdução**

No âmbito do projeto HIDRALERTA (C. J. E. M. Fortes *et al*., 2014), foi desenvolvido um protótipo de um sistema de previsão, alerta e avaliação do risco associado ao galgamento e inundação em zonas costeiras e portuárias, o sistema HIDRALERTA (P. Poseiro *et al.*, 2013a,b; C .J. E. M. Fortes *et al.*, 2013, 2014; A. Sabino *et al*., 2017). O sistema foi desenvolvido em linguagem de programação *Python* e implementado numa plataforma *Web*SIG. A metodologia do sistema consiste em:

- Definir o regime de agitação marítima incidente nas estruturas costeiras e portuárias recorrendo a dados obtidos *in situ* e/ou a resultados de modelos numéricos de propagação de ondas;
- Calcular a resposta da estrutura em termos de caudal médio galgado por unidade de comprimento do coroamento da estrutura, com a utilização da ferramenta neuronal NN\_OVERTOPPING2 (E.M. Coeveld *et al.*, 2005) e/ou recorrendo a fórmulas empíricas (C. J. E. M. Fortes *et al*., 2014);
- Calcular o grau de risco associado à ocorrência de galgamentos acima de um determinado caudal médio pré-definido para cada estrutura, em função do tipo de estrutura galgada e das atividades e bens por ela protegidos. A avaliação do risco associado a estes fenómenos é efetuada através da definição de limiares para os caudais galgados ou para as cotas de inundação admissíveis, e pelo produto do grau da probabilidade de ocorrência de valores desses caudais pelo grau das consequências desses acontecimentos.

A aplicação desta metodologia foi já efetuada a vários portos portugueses, como é exemplo o porto de Sines (D. R. C. B. Neves *et al*., 2009) e os portos da Praia da Vitória (P. Poseiro *et al*., 2013a) e de Ponta Delgada (D. Pereira *et al*., 2014), os dois últimos localizados nos Açores. Nos diferentes casos de estudo, utilizou-se a ferramenta neuronal NN\_OVERTOPPING2 (E. M. Coeveld *et al*., 2005) para a determinação do caudal médio. No entanto esta não fornece indicação sobre a distribuição espacial desse caudal atrás da estrutura e que é essencial para identificar as áreas com maior exposição/vulnerabilidade.

Desta forma, o presente trabalho é uma extensão de trabalhos anteriores, e apresenta uma metodologia para modelar o galgamento e a inundação na sua distribuição espacial recorrendo a ferramentas SIG.

Para este efeito, pretende-se converter os caudais obtidos pela NN\_OVERTOPPING2 em volumes e estabelecer a relação entre esses volumes e a cota de inundação de cada secção, obtida com a utilização de um modelo digital do terreno (MDT) da zona em estudo. Desta forma, será possível obter um mapa com a probabilidade de cada área ser galgada/inundada.

Assim, após esta introdução, segue-se a descrição da metodologia de cálculo da inundação, com a aplicação ao caso de estudo e, mais concretamente, a uma das estruturas da defesa frontal aderente da baía da Praia da Vitória, localizada entre o 1º esporão e o 2º. Nesta aplicação, foi determinada a agitação marítima e o galgamento da estrutura para um período de 5 anos (2008 a 2012). Seguidamente, foi determinada a área inundável com recurso à metodologia apresentada.

#### **Metodologia de cálculo da inundação**

O método expedido aqui apresentado para obter as cotas de inundação em cada secção, consiste em:

- Determinar o volume galgado por metro de estrutura marítima a partir dos caudais médios fornecidos pela rede neuronal. Sabendo a periodicidade dos dados de agitação marítima utilizados, é possível aproximar o caudal ao volume obtido para esse período, tal que m<sup>3</sup>/s/m passe a ser m<sup>3</sup>/m;
- Estabelecer uma relação entre o volume obtido numa secção (com um metro de largura) de acordo com o modelo digital de terreno do local e diferentes cotas de inundação (ajustar uma função);
- Relacionar os volumes obtidos com a função ajustada, com vista a obter as cotas de inundação para a secção estudada durante o período em análise (2008 a 2012).

#### **Cálculo da inundação no porto e baía da Praia da Vitória**

*Zona de estudo – Porto e baía da Praia da Vitória*

O porto e a baía da Praia da Vitória (fig. 1) localizam-se na costa Este da Ilha Terceira, uma das nove ilhas do arquipélago dos Açores, Portugal.

O porto é protegido por dois quebra-mares (sul e norte). O quebra-mar sul, com cerca de 1300 m de comprimento e um traçado curvo, encontra-se enraizado no lado sul da baía, para abrigar o Cais 12 e as instalações portuárias dos setores comercial e das pescas do porto da Praia da Vitória (Estruturas portuárias 1). O quebra-mar norte tem cerca de 560 m e dá abrigo às instalações portuárias de apoio à Base Aérea das Lajes (Estruturas portuárias 2). A linha de costa da baía caracteriza-se pela existência de uma defesa frontal aderente com cerca de 1 km de comprimento e de um campo de cinco esporões na zona central que enraízam na defesa frontal. Existem algumas praias ao longo da baía, onde se destaca a Praia Grande, no lado norte. Junto a esta praia encontra-se uma marina com cerca de 210 postos de amarração, cais de receção e infraestruturas de apoio.

Em trabalhos anteriores, foi efetuada uma avaliação do risco para várias estruturas do porto e baía e para um período de tempo de 5 anos (P. Poseiro *et al.*, 2013a; R.

Reis *et al.*, 2014). Neste caso, o estudo centrar-se-á na secção D, entre os esporões 1 e 2 (fig. 2). A fig. 3 mostra o perfil tipo desta zona.

Nas secções seguintes, é apresentado o método expedito integrado no sistema HIDRALERTA para determinar a zona inundada, desde a caracterização da agitação

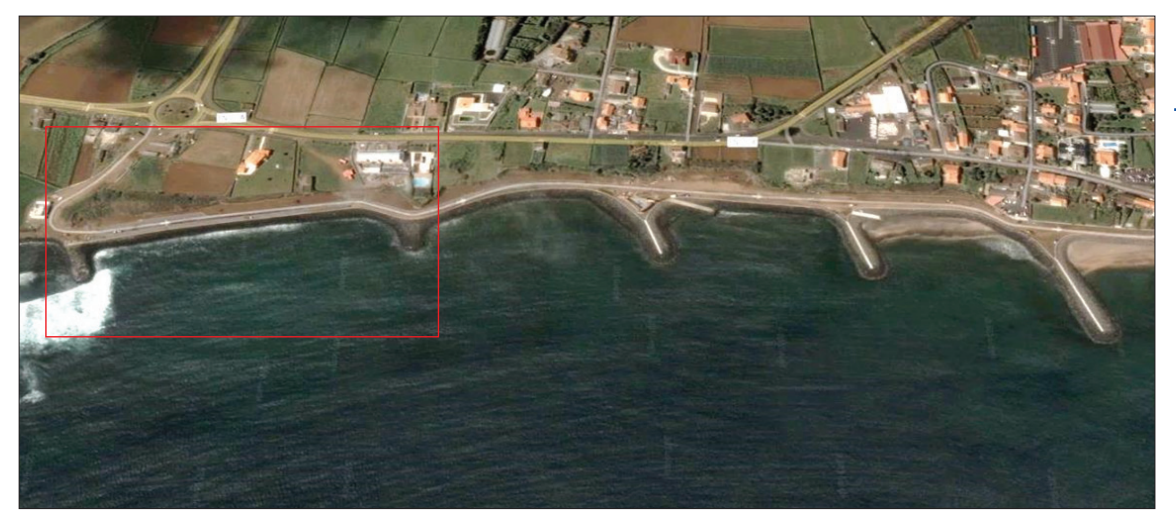

**Fig. 2 –** Porto da Praia da Vitória: Zona entre os esporões 1 e 2 (onde se localiza a secção D) (Fonte: Google Earth). *Fig. 2 – Praia da Vitória harbour: Area between groins 1 and 2 (where section D is located) (Source: Google Earth).*

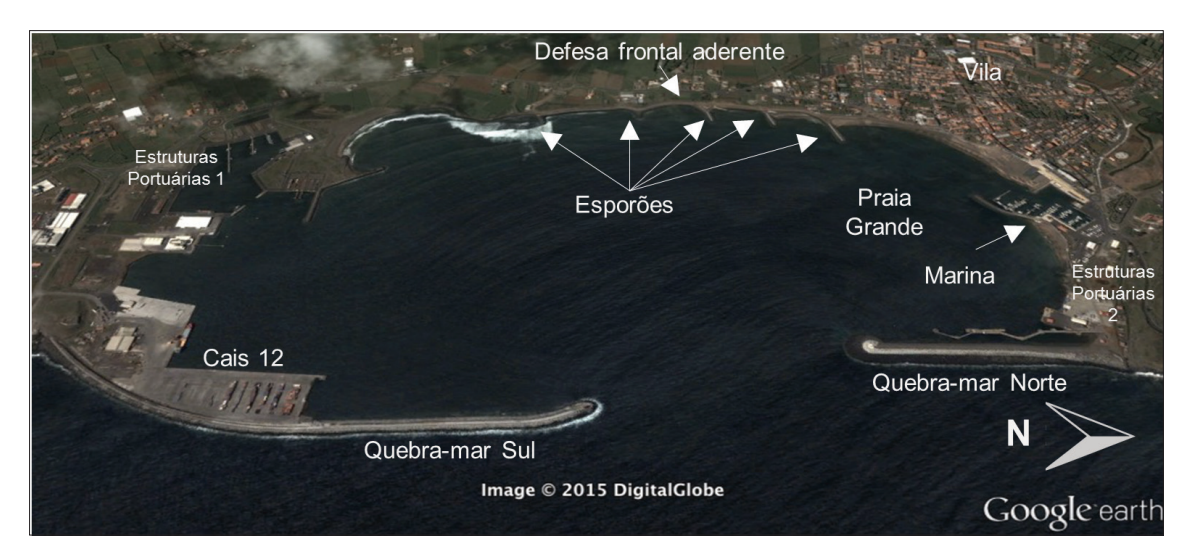

**Fig. 1 –** Porto da Praia da Vitória: Visão geral.

*Fig. 1 – Praia da Vitória harbour: general view.*

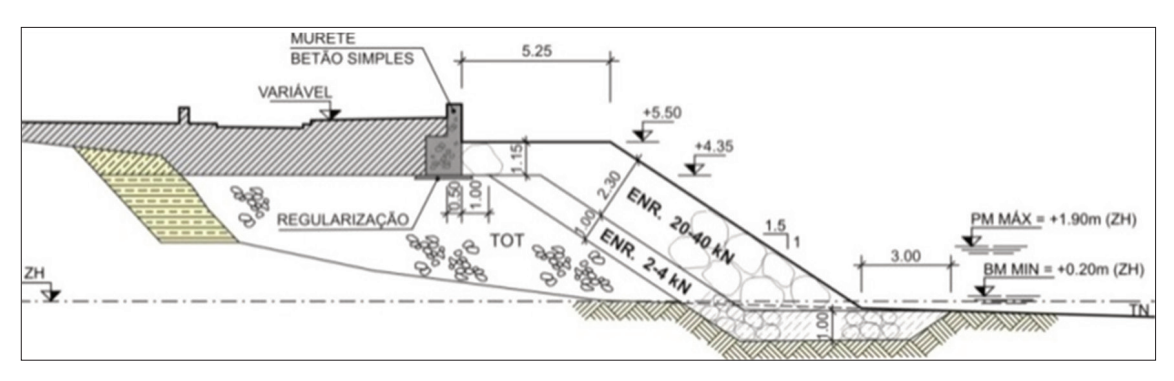

**Fig. 3 –** Perfil tipo da defesa frontal aderente na secção D (CONSULMAR/Eng. Morim de Oliveira, 2005).

*Fig. 3 – Typical cross-section of the coastal protection structure in section D (CONSULMAR/Eng. Morim de Oliveira, 2005).*

marítima junto à estrutura estudada (secção D), passando pelo cálculo dos galgamentos com a ferramenta NN\_OVERTOPPING2 e, por fim, a determinação do volume galgado e da zona inundável.

# **Caracterização da agitação marítima**

O regime de agitação marítima no interior de um porto pode ser obtido com base em dados de agitação marítima medidos *in situ* e/ou com recurso a modelos numéricos de propagação de ondas. Como a primeira hipótese não é frequente, é usual a utilização de modelos numéricos que efetuam a transferência do regime de agitação marítima do largo para o interior do porto.

A utilização de um ou mais modelos numéricos de propagação de ondas depende das características da região em estudo (por exemplo, a dimensão do respetivo domínio de cálculo) e dos fenómenos físicos envolvidos na propagação das ondas.

No presente caso, utilizaram-se os resultados das previsões da agitação marítima ao largo da zona considerada para o período correspondente aos anos de 2008 a 2012, obtidos com o modelo WAVEWATCH III (H. L. Tolman, 1999)*.* Esses resultados foram transferidos para o interior do porto e da baía com recurso a dois modelos de propagação e deformação da agitação marítima: o modelo SWAN (N. Booij, 1999) e o modelo DREAMS (C. J. E. M. Fortes, 1993).

É de salientar que para os anos 2008, 2011 e 2012 as características de agitação marítima ao largo foram obtidas através da base de dados do USGODAE Data Catalog da U.S. Navy, que contêm os resultados do WAVEWATCH III em termos de altura significativa, H $_{\rm s}$ , período de pico, T $_{\rm p}$ , e Direção média associada ao período de pico, Dir<sub>—p</sub>, a cada 6 horas e também os resultados do modelo NAVGEM/ NOGAPS em termos de campos de ventos regionais, nas componentes U e V, com a mesma periodicidade. Para os anos de 2009 e 2010, as características da agitação marítima ao largo foram obtidas pela aplicação do modelo WAVE-WATCH III à região dos Açores (A. Simões *et al*., 2009), utilizando os dados de vento do modelo MM5 (H. L. Tolman, 1999), com um espaçamento temporal de 6 horas. Para aplicação dos modelos SWAN e DREAMS, consideraram-se os valores do nível de maré astronómica obtidos com o modelo da Faculdade de Ciências da Universidade de Lisboa (DEGGE/FCUL, C. Antunes e R. Taborda, 2009, http:// webpages.fc.ul.pt/~cmantunes/hidrografia/hidro\_mares. html). A sobrelevação meteorológica, por ausência de dados de marégrafo, foi considerada constante e igual a 0.4 m, sendo este valor representativo de um valor extremo.

Na fig. 4 apresentam-se as séries temporais das alturas de onda significativas da agitação marítima previstas no ponto D (defesa frontal), no pé do talude da estrutura, à cota batimétrica - 2.45 m (ZH).

#### **Cálculo dos galgamentos**

No presente trabalho, utilizou-se a ferramenta NN\_ OVERTOPPING2 (E. M. Coeveld *et al*., 2005), baseada em redes neuronais artificiais e desenvolvida no âmbito do projeto europeu CLASH (http://www.clash.ugent.be/). Esta ferramenta processa os resultados produzidos por 700 redes neuronais do tipo *multi-layer feed-forward*, que usam no processo de treino o algoritmo matemático de *error-back-propagation* combinado com um algoritmo *quasi-Newton* ou *Levenberg-Marquardt*. Estas redes têm como base uma extensa coletânea de, aproximadamente, 10.500 testes de galgamentos, que resultaram de ensaios em modelo físico reduzido e de medições em protótipo, que constam da base de dados CLASH (J. W. Van der Meer *et al*., 2009) e que foram distribuídos pelas fases de treino e de teste das redes neuronais através de um procedimento de amostragem *bootstrapping*.

A ferramenta NN\_OVERTOPPING2 fornece o valor médio do caudal médio galgado por unidade de comprimento do coroamento da estrutura, *q*, bem como outros valores característicos desta grandeza, obtidos a partir da amostra gerada pelo conjunto de 700 redes neuronais. A ferramenta também estima o caudal médio galgado

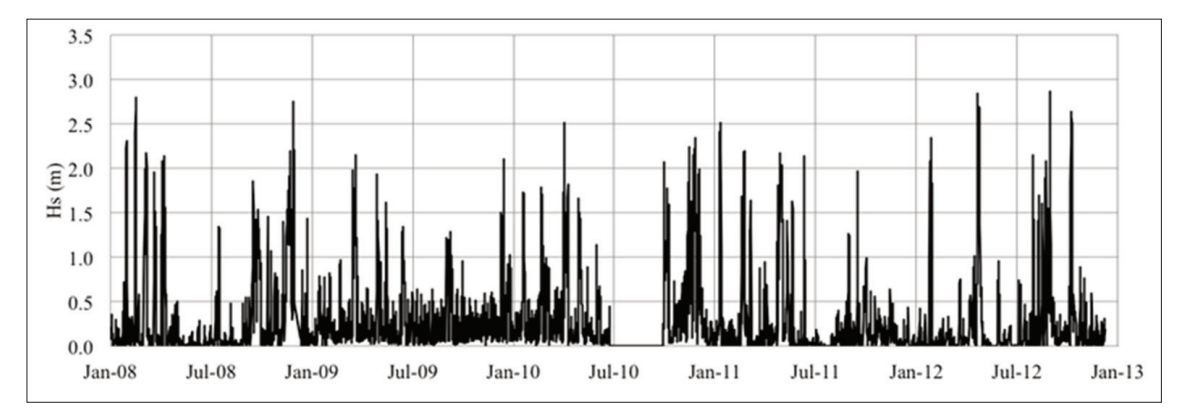

**Fig. 4 –** Série temporal de alturas de onda significativas em D. *Fig. 4 – Time series of the significant wave height in D.*

esperado no protótipo: o valor de *q* corrigido para ter em linha de conta alguns efeitos de escala (e.g. devido a escalar o tamanho do material do núcleo da estrutura de acordo com as suas dimensões e não com as velocidades no núcleo) e de modelo (e.g. a não consideração do vento no modelo físico). Todas as redes neuronais utilizam os mesmos 15 parâmetros de entrada que incluem informação sobre a agitação marítima e a geometria da estrutura (fig. 5), o que lhes confere uma flexibilidade maior do que a das fórmulas empíricas.

Para descrever a agitação marítima incidente na estrutura são considerados três parâmetros (fig. 5): a altura de onda significativa espectral na base da estrutura (H<sub>m0</sub>), o período médio de onda espectral na base da estrutura (*Tm-1,0*) e a direção de incidência da onda (β).

Para descrever a forma geométrica da estrutura são considerados 12 parâmetros (fig. 5): a profundidade da água em frente à estrutura (*h*), a profundidade da água na banqueta do pé do talude da estrutura (h<sub>t</sub>), a largura da banqueta do pé do talude (B<sub>t</sub>), a rugosidade/permeabilidade do manto (γ*<sup>f</sup>* ), o declive da estrutura abaixo da berma (cot α<sub>d</sub>), o declive da estrutura acima da berma (cot α*<sup>u</sup>* ), a largura da berma (B), a profundidade da água na berma ( $h_b$ ), o declive da berma (tan α*<sup>b</sup>* ), o bordo livre da parte impermeável do coroamento da estrutura (R<sub>c</sub>), o bordo livre do manto permeável da estrutura (A<sub>c</sub>) e a largura do coroamento da estrutura (G<sub>c</sub>).

No cálculo dos galgamentos na secção D da defesa frontal com a ferramenta NN\_OVERTOPPING2, as variáveis relevantes são as referidas na TABELA I, para um nível de água de 1.7 m (Z.H.) , correspondente à preia-mar máxima.

Na fig. 6 apresentam-se as séries temporais do caudal médio galgado, q, obtido com a agitação incidente prevista.

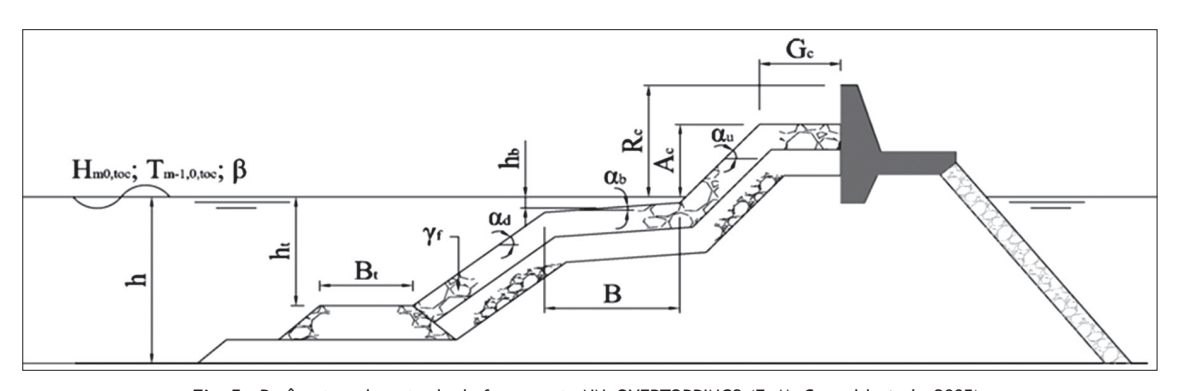

**Fig. 5 –** Parâmetros de entrada da ferramenta NN\_OVERTOPPING2 (E. M. Coeveld *et al*., 2005). *Fig. 5 – Input parameters of the NN\_OVERTOPPING2 tool (E. M. Coeveld et al., 2005).*

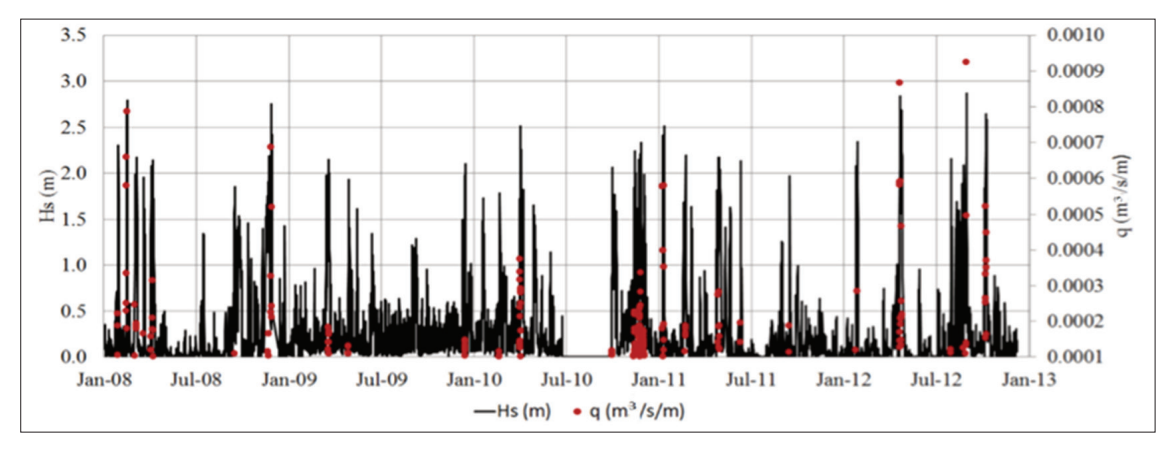

**Fig. 6 –** Séries temporais da altura significativa de onda, Hs, e do caudal médio galgado, q, na secção D. *Fig. 6 – Time series of the significant wave height, Hs, and mean overtopping discharge, q, in section D.*

**Tabela I –** Características das estruturas marítimas na secção D para um nível de água de +1.7m (ZH). *Table I – Characteristics of the maritime structures in section D for a water level of +1.7m (ZH).*

| Local    | (m)  | (m)  | $\mathbf{v}$<br>1-. | $\cot a_{d}$ | $\cot a_u$<br>(-) | (m)  | ע<br>(m) | 11.<br>D<br>(m) | tan a.<br>$(-)$ | (m)  | (m)  | Ш<br>(m) |
|----------|------|------|---------------------|--------------|-------------------|------|----------|-----------------|-----------------|------|------|----------|
| Secção D | 3.10 | 0.00 | 0.50                | 1.50         | 1.50              | 5.25 | 0.00     | 0.00            | 0.00            | 3.80 | 5.25 | 1.70     |

#### **Cálculo da área inundável**

Para a avaliação da área inundável associada a um dado valor de caudal médio galgado por metro linear de estrutura (*m3 /s/m*), é necessário primeiro converter estas unidades para volumes. Uma vez que a disponibilização dos resultados da agitação marítima é feita de 6 em 6 horas, fez-se o produto entre os resultados da rede neuronal e 21600 s (6 h) e desta forma, obtiveram-se os resultados com as seguintes unidades: *m3 /m* de estrutura. Com vista a fazer a sua distribuição espacial considerou-se o modelo digital de terreno da zona que será galgada por esse caudal (fig. 7).

Para determinar valores pré-definidos da cota de área inundável, considerou-se uma secção com a largura de 1 m (fig. 8-a) e determinou-se o volume correspondente para diferentes cotas de inundação, com recurso à ferramenta *Surface Volume* do *Arc*GIS 10.2TM. Usufruindo das potencialidades dos SIG, esta ferramenta permite determinar o volume contido entre o modelo digital de terreno e um plano de referência, que neste caso corresponde à cota de inundação. Desta forma, foi

possível estabelecer uma função polinomial de 2º grau ajustada aos valores obtidos com um coeficiente de determinação (R2 ) de 0.9841 (fig. 8-b).

Para os cinco anos de dados (2008 a 2012) obtiveram-se os resultados apresentados na Tabela II.

**Tabela II -** Resultados do caudal médio galgado, volumes galgados e cotas de inundação obtidos para a secção D4 durante 5 anos (2008 a 2012).

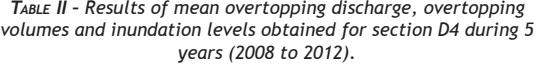

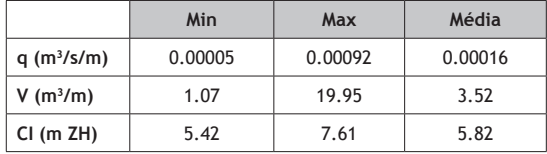

Na fig. 9, está representada (a vermelho) a cota máxima de inundação para a secção D.

É possível verificar na fig. 9, que os resultados máximos registados colocam em causa não só as atividades que

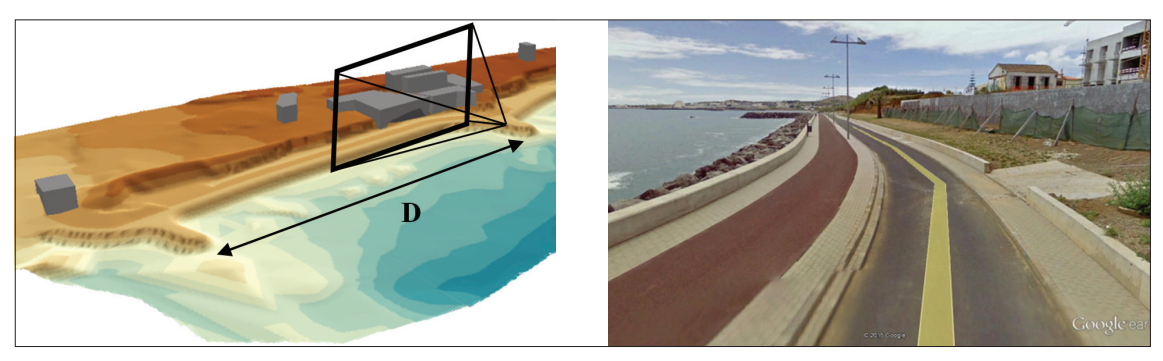

**Fig. 7 –** Modelo digital do terreno na secção D da baía da Praia da Vitória e fotografia do local. *Fig. 7 – Digital terrain model in section D of Praia da Vitória bay and local photograph.*

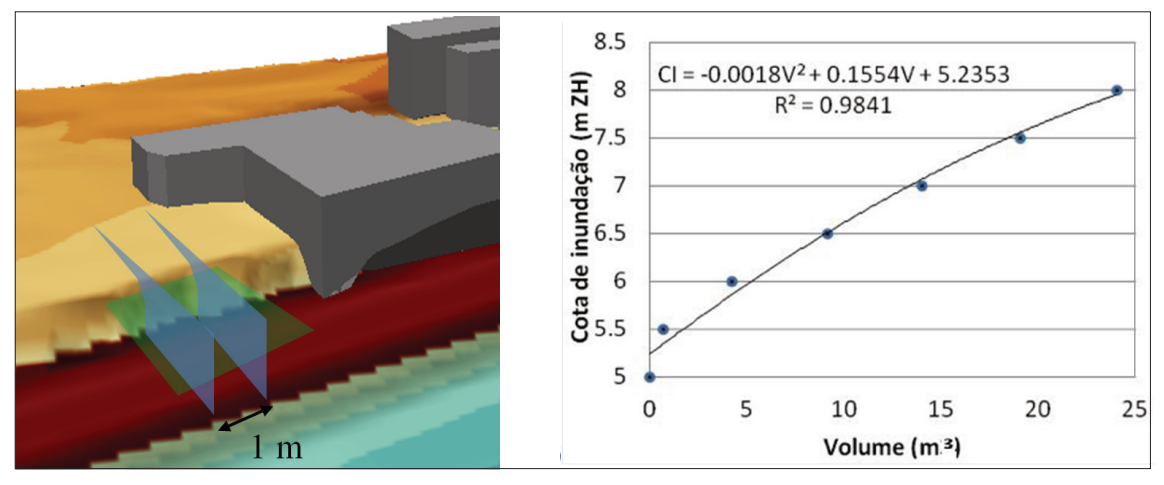

**Fig. 8 –** Cálculo da área inundável: a) Secção considerada para medir a relação entre as cotas de inundação e os volumes; b) Relação entre o volume da área inundável (m<sup>3</sup>) e a cota de inundação (m ZH).

*Fig. 8 – Calculation of the flooded area: a) Section considered to measure the relationship between flood elevations and volumes; b) Relationship between the volume of the flooded area (m<sup>3</sup> ) and the flood elevation (m ZH).*

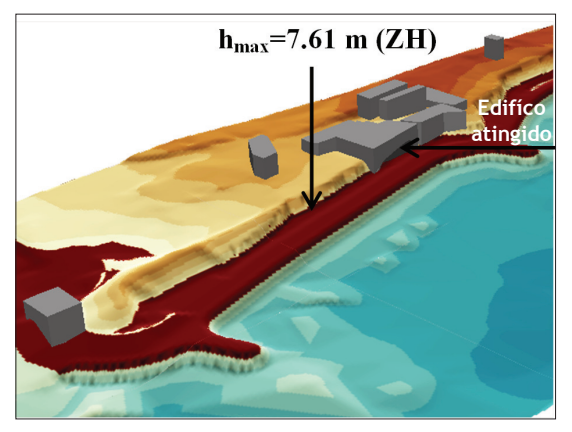

**Fig. 9 –** Cota máxima de inundação registada para os 5 anos em análise.

*Fig. 9 – Maximum flood elevation for the 5 years analysed.*

decorram atrás da defesa frontal, que envolvem pessoas (passadeira) e viaturas (estrada), mas também o edifício localizado nas imediações.

# **Conclusão**

Este artigo descreve uma metodologia incorporada no sistema HIDRALERTA com o intuito de modelar o galgamento e a inundação na sua distribuição espacial atrás da estrutura galgada, recorrendo a ferramentas SIG. Essa metodologia consiste na integração dos resultados da ferramenta neuronal NN\_OVERTOPPING2 com uma função que relaciona a cota de inundação com o volume galgado, obtida através do modelo digital do terreno da zona de estudo e com o auxílio de ferramentas SIG.

A aplicação à Praia da Vitória e, mais especificamente, à estrutura aderente entre os esporões 1 e 2 (secção D) mostrou que a metodologia é viável e é uma forma expedita de cálculo da área inundável. A sua adaptação às outras oito secções anteriormente analisadas noutros trabalhos é simples e eficiente, e tal constituirá trabalho futuro. Para melhorar a performance e garantir a credibilidade desta metodologia será também importante incorporar resultados de galgamentos com maior frequência, de 1 em 1 hora, e proceder à calibração/validação das áreas inundáveis assim definidas com recurso a sistemas de videovigilância, imagens de satélite, entre outros.

Como limitação desta metodologia ressalve-se o facto de se tratar de uma metodologia aplicada por secção linear da estrutura, admitindo, assim, a constância das condições para toda a secção D. Só a implementação de um modelo numérico de águas pouco profundas, do tipo TELEMAC (J. C. Galland *et al*., 1991), que simule a inundação, permitirá a definição mais credível das áreas inundáveis.

Futuramente, será possível obter o mapa de risco, uma vez conhecidas as áreas inundáveis a partir da metodologia aqui apresentada, e um mapa de consequências. Este último já foi desenvolvido através da aplicação do Processo de Análise Hierárquica (AHP) em SIG aos indicadores espaciais (elementos físicos e atividades) que caraterizam o local, com vista à atribuição de diferentes pesos (P. Poseiro *et al*., 2013b).

#### **Agradecimentos**

Os autores agradecem o financiamento da FCT através dos projetos HIDRALERTA - PTDC/AAC-AMB/120702/2010 e DITOWEC - PTDC/ECM-HID/1719/2012. Agradece-se às entidades Universidade dos Açores (LAMTEC e Centro de Estudos do Clima, Meteorologia e Mudanças Globais, nomeadamente Dra. Anabela Simões, Prof. Eduardo de Azevedo, Dr. Filipe Reis), aos Portos dos Açores (Eng. Francisco Silva), à Câmara Municipal da Praia da Vitória e às empresas WW e Azorina (Eng. Conceição Rodrigues), pela colaboração e fornecimento de dados necessários à aplicação do sistema.

# **Bibliografia**

- Antunes, C. e Taborda, R. (2009). Sea level at Cascais Tide Gauge: Data, Analysis and Results. *Journal of Coastal Research, SI 56* (Proc. 10th International Coastal Symposium), p. 218-222.
- Booij, N., Ris, R. C., Holthuijsen, L. H. (1999). A thirdgeneration wave model for coastal regions, Part I, Model description and validation. *J. Geographical Research*, C4, 104, p. 7649-7666.
- Coeveld, E. M., Van Gent, M. R .A., Pozueta, B. (2005). *Neural Network Manual NN\_OVERTOPPING2*. CLASH WP8, June.
- CONSULMAR/Eng. Morim de Oliveira (2005). *Remodelação e Ampliação da Marginal da Praia da Vitória*. Projeto de Execução. Praia da Vitória, Terceira, Açores.
- Fortes, C. J. E. M. (1993). *Modelação Matemática da Refração e Difração Combinadas de Ondas Marítimas (Análise pelo Método dos Elementos Finitos)* (Tese de Mestrado). Engenharia Mecânica, Instituto Superior Técnico, Lisboa.
- Fortes, C. J. E. M., Reis, M. T., Poseiro, P., Capitão, R., Santos, J. A., Pinheiro, L. P., Rodrigues, A., Sabino, A., Rodrigues, M. C., Raposeiro, P., Ferreira, J. C., Silva, C., Simões, A., Azevedo, E. B. (2013). O projeto HIDRALERTA. Sistema de previsão e alerta de inundações em zonas costeiras e portuárias. *Proc. 8*ª*s Jornadas Portuguesas de Engenharia Costeira e Portuária*, LNEC, Lisboa,10 e 11 de outubro.
- Fortes, C. J. E. M., Reis, M. T., Poseiro, P., Santos, J. A., Capitão, R., Pinheiro, L., Sabino, A., Rodrigues, A., Ferreira, J. C., Martinho, S., Raposeiro, P., Silva,

C., Simões, A., Azevedo, E. B., Rodrigues M. C. (2014). Desenvolvimentos recentes do HIDRALERTA. Sistema de previsão e alerta de inundações em zonas costeiras e portuárias. *Proc. 3a s Jornadas de Engenharia Hidrográfica*, Instituto Hidrográfico, 24 a 26 de junho. ISSBN - 978-989-705-073-2.

*46*

- Galland, J. C., Goutal, N., Hervouet, J. M. (1991). TELEMAC: A New Numerical Model for Solving Shallow Water Equations. *Advances in Water Resources AWREDI*, 14 (3), p. 138–148, doi:10.1016/0309-1708(91)90006-A
- Neves, D. R. C. B., Zózimo, A. C., Pinheiro, L.V., Fortes, C. J. E .M. (2009). GUIOMAR: new developments and application to Sines harbor. *Proc. 6ªs Jornadas Portuguesas de Engenharia Costeira e Portuária*, Funchal, Madeira, 8 e 9 de outubro de 2009.
- Pereira, D., Lopes, L. G., Reis, M. T., Fortes, C. J. E. M., Poseiro, P. (2014). Avaliação do risco de galgamento de estruturas portuárias: aplicação ao porto de Ponta Delgada. *Proc. 3as Jornadas de Engenharia Hidrográfica*, IH, Lisboa, 24 a 26 de junho de 2014.
- Poseiro, P., Fortes, C. J. E. M., Reis, M. T., Santos, J. A., Simões, A., Rodrigues, C., Azevedo, E. (2013a). A methodology for overtopping risk assessment in port areas: Application to the Port of Praia da Vitória (Azores, Portugal). *Proc. SCACR 2013 - 6th International Conference on Applied Coastal Research*, LNEC, 4 a 7 de junho.
- Poseiro, P., Fortes, C. J. E. M., Santos, J. A., Reis, M. T., Craveiro, J. (2013b). Aplicação do processo de análise hierárquica (AHP) à análise das consequências de ocorrência de galgamentos. O caso da baía da Praia da Vitória. *Proc. 8*ª*s Jornadas Portuguesas de Engenharia Costeira e Portuária*, LNEC, 10 e 11 de outubro.
- Reis, R., Fortes, C. J. E. M., Reis, M.T., Poseiro, P., Santos, J. A. (2014). Avaliação comparativa de ferramentas neuronais. Aplicação à Praia da Vitória, Terceira, Açores. *Proc. VI SEMENGO – Seminário e Workshop em Engenharia Oceânica*, Rio Grande, RS-Brasil, 12 a 14 de novembro.
- Simões, A., Tomé, R., Reis, F., Azevedo, E. (2009) - *Avaliação da Qualidade das Previsões de Agitação Marítima no Arquipélago dos Açores*. Projetos CLIMAAT e CLIMAAT II, INTERREG IIIB – Açores, Madeira e Canárias, MAC/2.3/A3 – 03/ MAC/2.3/A5.
- Tolman, H. L. (1999). *User Manual and System Documentation of WAVEWATCH-III Version 1.18*. NOA /NWS / NCEP / OMB Technical Note 166, 110 pp., Washington, E.U.A.
- Van der Meer, J. W., Verhaeghe, H., Steendam, G. J. (2009). The new wave overtopping database for coastal structures. *Coastal Engineering*, 56, 2, p. 108–120.